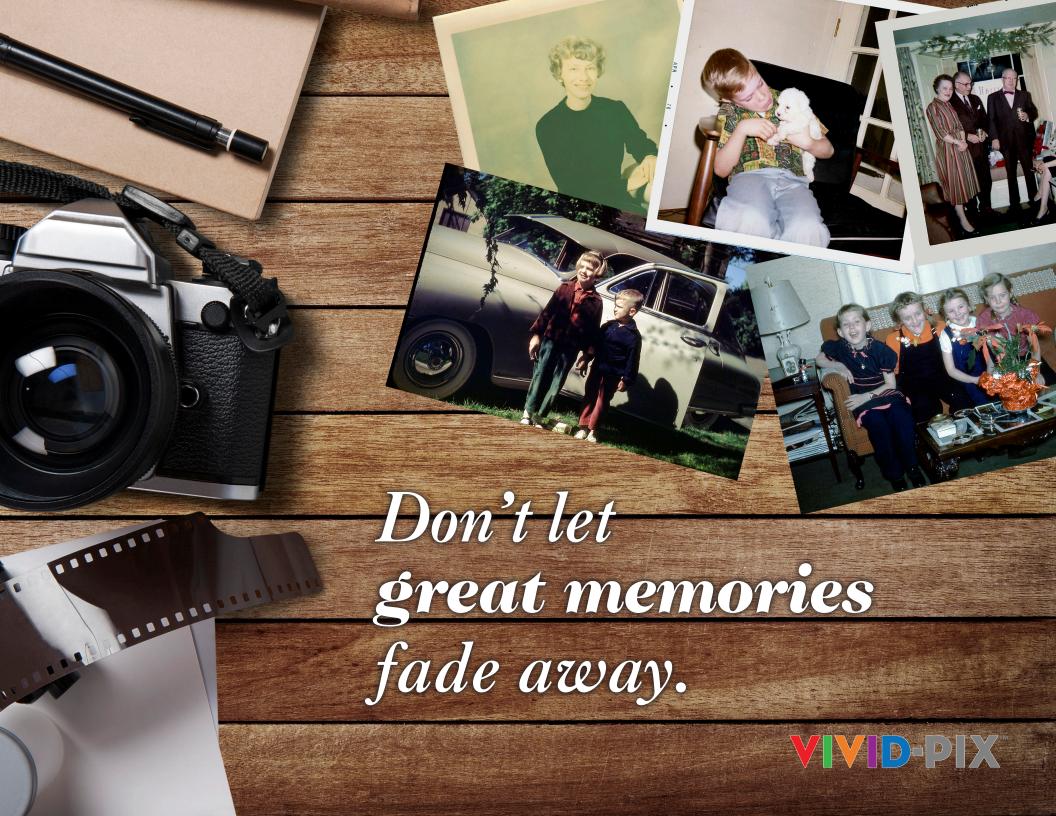

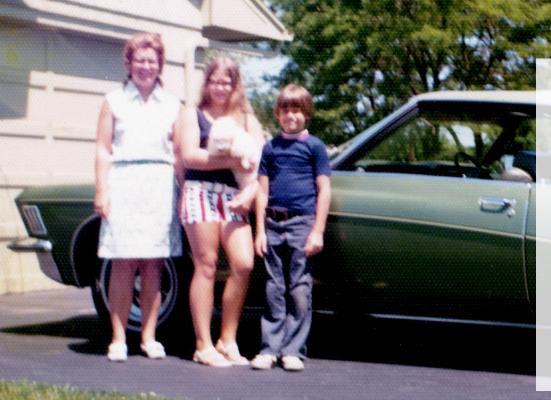

## Our memories make us who we are.

Our memories are the stories of us. They're the bridge to our past that links us to our grandparents, parents, siblings, children, grandchildren, and friends. Like treasured heirlooms, our memories teach us that the bonds of family and friendship need to be cherished above all else. Sharing those memories enriches our life by bringing us closer to our loved ones.

## Memories cannot be replaced, but they can be revived.

Those photographs lying in a shoebox are memories waiting to be revived, relived, and shared. That old photo album collecting dust might have an irreplaceable picture of your daughter playing with her dolls; or that memorable picture of you and your college roommates the day you all moved in. These amazing memories deserve a second chance.

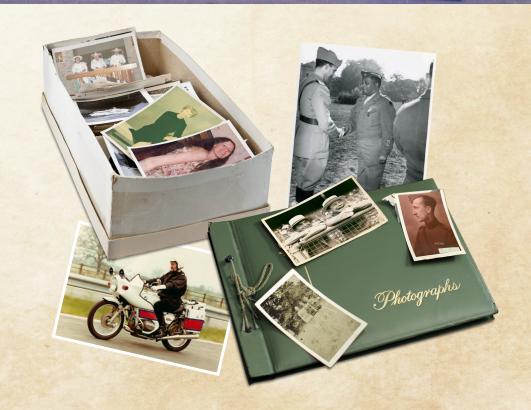

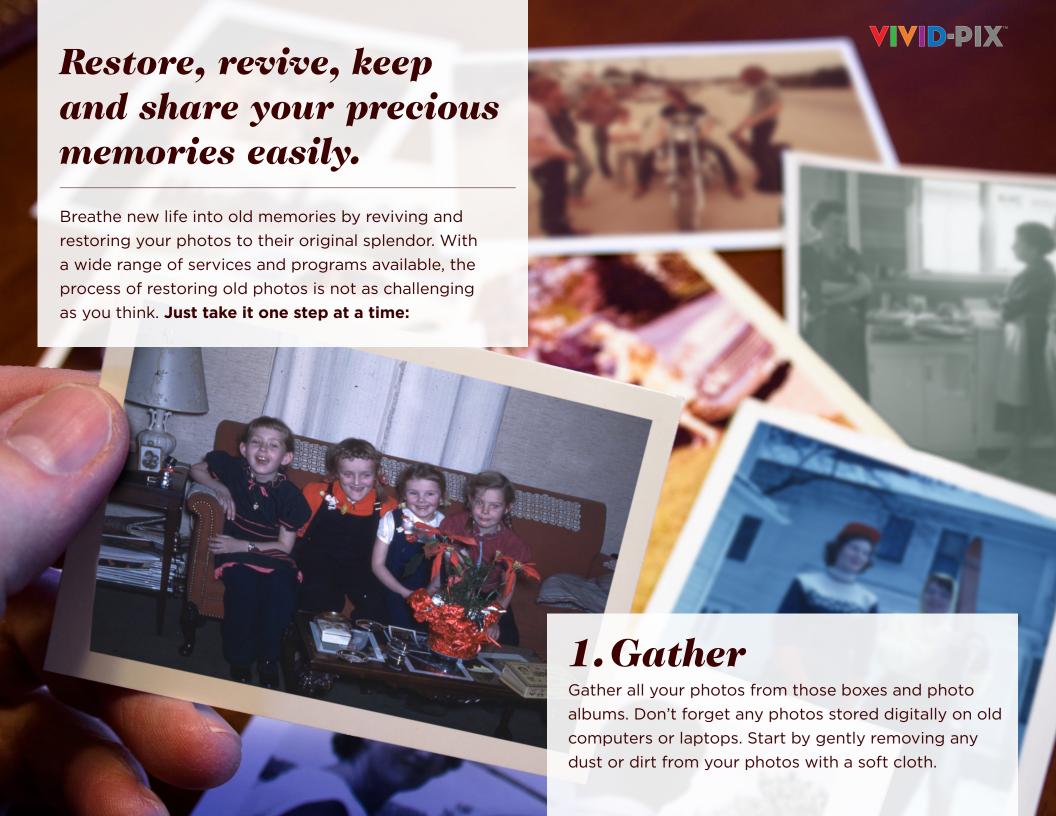

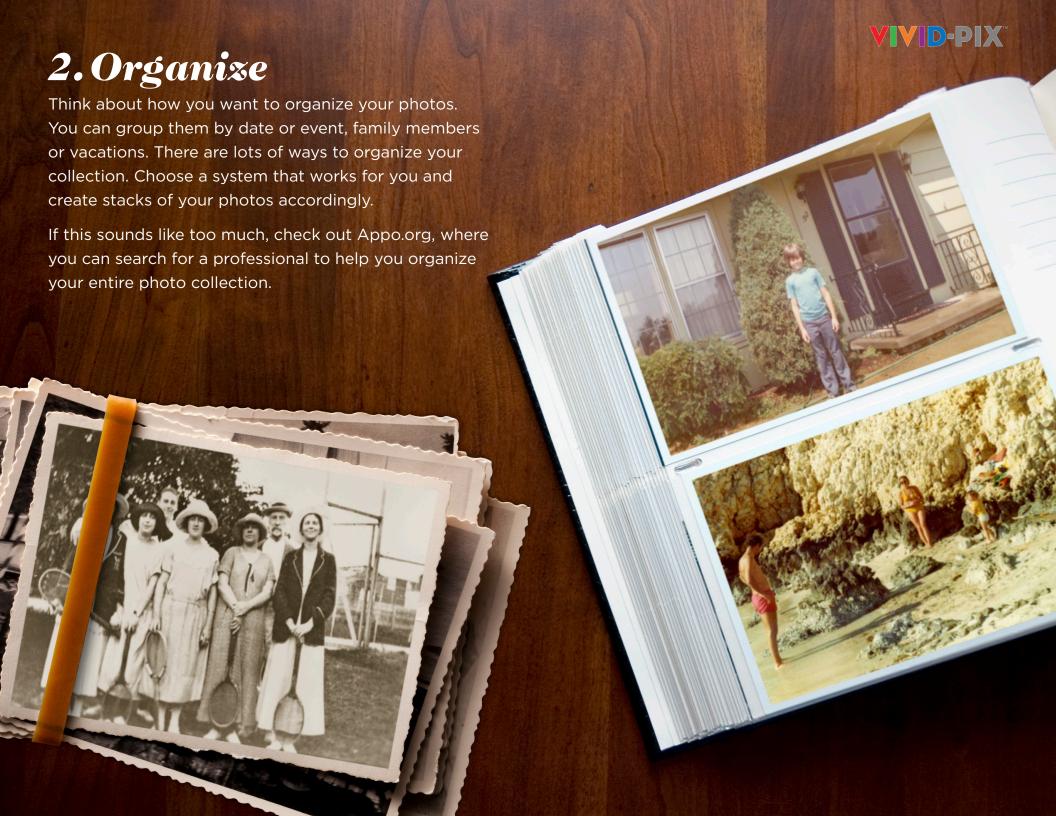

## 3. Scan

Now it's time to digitize your photos by scanning them. You can scan several photos at once on your printer's scanner. Or use an app such as Shoebox from Ancestry.com on your phone. (If you're using your phone to scan, remember to scan photos in a room with lots of natural light.)

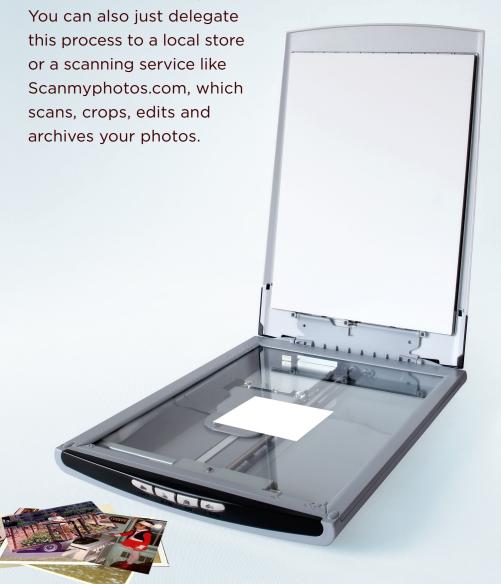

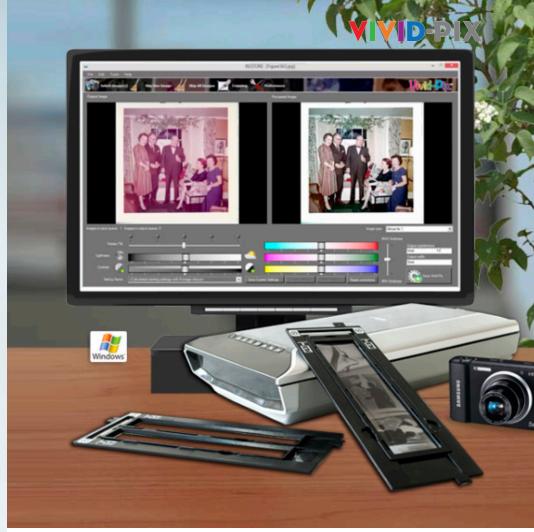

## 4. Restore

After your photos are scanned, the next step is to restore their vibrancy. With innovative photo correction software like Vivid-Pix™ *RESTORE* Picture-Fix, enhancing and refining your old photos is as easy as 1, 2, 3. You can restore color and clarity with just one click. And what's more, *RESTORE* also improves on the built-in enhancement software in scanners and scanning services.

So relive and celebrate those unforgettable moments once again by converting your slide and print photos to digital images.

Revive their vivid color and clarity and store them securely, so you can share them with family and friends-and continue to enjoy them for years to come. Just as memories stand the test of time, now your treasured pictures will, too.

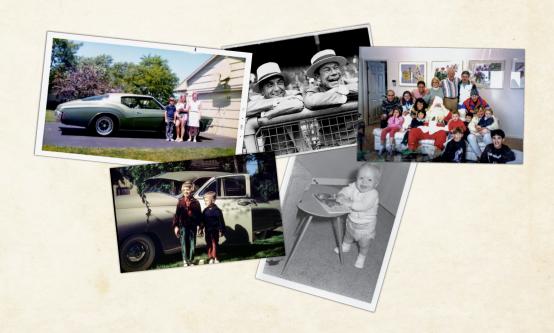

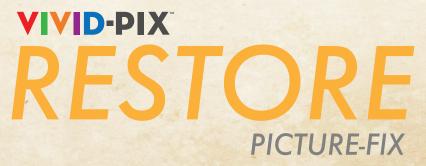